#### Programmeerimise põhikursus Javas (ITI0011)

Praktikum 01 - sissejuhatus, Hello World

# Aine korraldus

#### • <https://ained.ttu.ee/>

- Registreeruda ainele
- Materjalid, tulemused, foorum
- <http://courses.cs.ttu.ee/pages/ITI0011>
	- Materjalid
- 2 praktikumi nädalas
- 20 harjutusülesannet
- 4 koduülesannet
- 3 tunnikontrolli
- eksam

## Hinde saamine

- 20 harjutusülesannet x 1p = maks 20p
- 4 koduülesannet x 8p = maks 32p
	- iga kaitstud koduülesanne annab võimaluse saada 1 pall parema hinde:
		- 0 kodutööd => maksimaalne hinne "1"
		- ...
		- 4 kodutööd => maksimaalne hinne "5"
- 3 tunnikontrollid x 1p = maks 3p
- Võimalikud lisapunktid
- Enne eksamit läheb arvesse maksimaalselt 50 p
- Eksam 60p
	- vähemalt 31p peab eksamil saama, et eksam oleks sooritatud
- Punktid liidetakse,
	- 91p.. => "5",  $81p-90p =$   $>$  "4", ...,  $51p-60p =$   $>$  "1",  $0p-50p =$   $>$  "0"

# Ülesannete kaitsmine

- Kõik ülesanded tuleb laadida git'i
	- emailiga saadetud ülesanded ei lähe arvesse
- Ülesande eest saab punkte pärast kaitsmist
	- kaitsmata ülesanne annab 0 punkti
- Kaitsmine toimub õppejõule
- Kaitsmise eesmärk on aru saada, kas tudeng on koodi ise kirjutanud ja kas ta saab sellest aru:
	- õppejõud küsib küsimusi tudengi koodi kohta
	- õppejõud laseb parandusi/täiendusi teha koodis
- Kui tudeng koodist aru ei saa, saab ta ülesande eest 0 punkti
- Pigem realiseerida vähem funktsionaalsust aga põhiline oleks kõigest aru saada.
- **Plagiaadi esitamise eest saavad kõik autorid 0 punkti**

### Konsultatsioon

- Konsultatsioon toimub kaks korda nädalas:
	- E14.00 (ICT-403)
	- N16.00 (ICT-402)
- Kindlasti tuleb registreerida doodle'is
	- Kui registreerunud on 0 tudengit, siis õppejõud kohale ei tule
	- Vastavalt registreerunud tudengite arvule plaanime kohale õppejõud
- Konsultatsioonis saab:
	- abi lahendatavate ülesannetega seoses
	- kaitsta ülesandeid, mille tähtaeg on möödas
- Tunnis kaitsmise puhul võib õppejõud tudengi suunata konsultatsiooni, kus on rohkem aega, et tudengiga tegeleda.

### Kodused ülesanded

- Kaitsmine toimub kindlatel aegadel
- Ülesanne annab kokku maksimaalselt 8 punkti
	- sellest põhiosa (tavaliselt 4p) on kohustuslik, et ülesanne arvestatud saada
- Hilinemisel kuni kolm nädalat ehk kuni 6 praktikumi (kaasa arvatud) saab kuni 50% punktidest (8p  $\Rightarrow$  4p, 7p => 3p).
	- Peale seda ülesannet enam kaitsta ei saa
- Teemad:
	- HW01 Aardejaht, kaitsmised 4. nädalal (22. 26. veebruar)
	- HW02 API, veebist lugemine, kaitsmised 8. nädal (21. 25. märts)
	- HW03 GUI (võimalik teha Androidi peal), kaitsmised 12. nädal (18. 22. aprill)
	- HW04 Gomoku AI, kaitsmised 16. nädal (16. 20. mai)
- Iga kaitstud ülesanne võimaldab saada parema hinde
	- 0 kaitstud kodust ülesannet => maksimaalselt hinne "1"
	- 1 kaitstud ülesanne => maksimaalsel "2"
	- $\bullet$
	- 4 kaitstud ülesannet => maksimaalselt "5"
	- Punktid peavad ka võimaldama vastava hinde saamist.

#### Kursuse õpik

#### • **Põhiõpik:**

Introduction to Java Programming (Brief Version ) Y. Daniel Liang

- <http://math.hws.edu/javanotes/> (üldiselt hea, GUI osa on vananenud)
- Thinking in Java: <http://mindview.net/Books/TIJ4> (vanem versioon 3 on tasuta allalaetav )
- Oracle dokumentatsioon: <http://docs.oracle.com/javase/tutorial/>

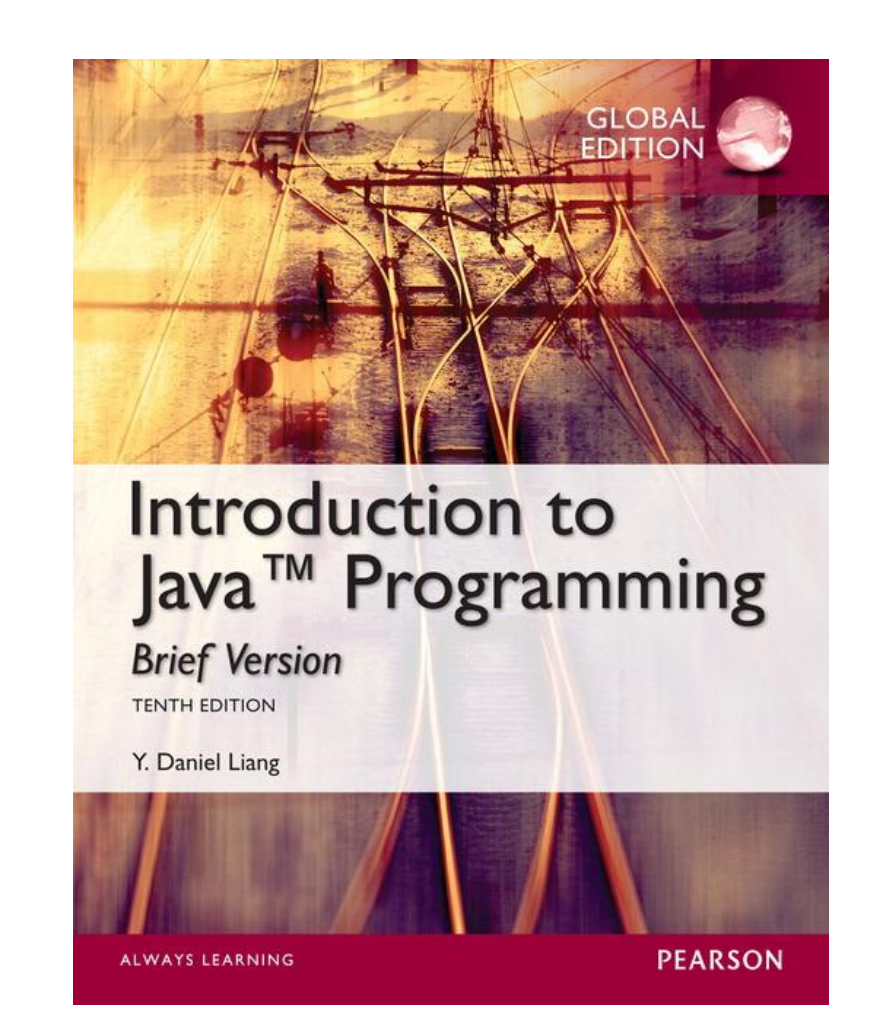

#### Iseseisev harjutamine

- <http://codingbat.com/java>
	- Väikesed ülesanded erinevate raskusastmetega
	- Eksamile tulevad samalaadsed ülesanded
	- Alustage lihtsamatest: Warmup-1, String-1
	- Seejärel saate liikuda edasi kuni String-3, Array-3
- <https://www.codecademy.com/learn/learn-java>
	- õpi ja lahenda ülesandeid
- <http://www.learnjavaonline.org/>
- MIT Introduction to Programming in Java: http://ocw.mit.edu/courses/electrical-engineering-and-computer[science/6-092-introduction-to-programming-in-java-january-iap-](http://ocw.mit.edu/courses/electrical-engineering-and-computer-science/6-092-introduction-to-programming-in-java-january-iap-2010/)2010/

#### Kursuse esialgne kava

- 1. sissejuhatus, hello world
- 2. koodi konventsioon, git, testimine, primitiivsed muutujad
- 3. massiiv, tsüklid, lause kontroll
- 4. sõne
- 5. veahaldus, erindid, sisend-väljund
- 6. sisend-väljund, andmestruktuurid
- **7. HW01 kaitsmine**
- **8. HW01 kaitsmine**
- 9. andmestruktuurid, failide lugemine/kirjutamine
- 10. OOP algus, objektid
- 11. OOP, pärimine, polümorfism
- 12. OOP, interface
- 13. API kasutamine, veebist lugemine, välised teegid
- 14. Sõne parsimine, regulaaravaldised
- **15. HW02 kaitsmine**
- **16. HW02 kaitsmine**
- 17. JavaFX, SceneBuilder
- 18. JavaFX jätk
- 19. JavaFX jätk
- 20. Antroid
- 21. Androidi jätk
- 22. GUI
- **23. HW03 kaitsmine**
- **24. HW03 kaitsmine**
- 25. rekursioon
- 26. rekursioon,
- 27. minimax
- 28. alpha-beta
- 29. gomoku, kordamine
- 30. gomoku, kordamine
- **31. HW04 kaitsmine**
- **32. HW04 kaitsmine, kordamine**

## Arendamiseks vajalik keskkond

- Java SE JDK 8u72:
	- <http://www.oracle.com/technetwork/java/javase/downloads/index.html>
	- SE Standard Edition
	- JDK Java Development Kit (vajalik arendamiseks)
	- JRE Java Runtime Environment (piisav käivitamiseks, sisaldub JDK-s)
- IntelliJ community edition, 15.0.3
	- <https://www.jetbrains.com/student/> (tudengi versioon)
	- <https://www.jetbrains.com/idea/#chooseYourEdition> community edition (kes tahab, võib ka ultimate'i kasutada raha eest)
- git <https://git-scm.com/downloads>

#### Java programm

- Programm kirjutatakse lähtekoodi (java-laiendiga failid, näiteks Hello.java)
- Programm kompileeritakse
	- java-failidest luuakse class-failid
	- class-failid on sisaldavad java baitkoodi
- Kompileeritud java baitkood pannakse käima
	- programm käivitatakse JVM (Java Virtual Machine) sees
	- JVM käivitab sama kompileeritud programmi sama tulemusega erinevate platvormide (Windows, Linux, Mac) peal

## Hello world!

- IntelliJ's:
	- **File** -> **New**.. -> **Project**
	- Java (peaks olema valitud)
	- Midagi muutma ei pea, **Next**
	- **Next**
	- Project name projekti nimi, näiteks "EX00"
	- **Finish**
	- Paremal projekt "EX00", selle all "src" kaust
	- "src" (*source*) on kaust, kuhu lähtekood kirjutatakse
	- parem klikk "src" kaustal, **New**.. -> **Java Class**
	- Name: HelloWorld, **OK**

### Hello World!

• Kood:

#### **public class** HelloWorld { **public static void** main(String[] args) { System.*out*.print(**"Hello world!"**); } }

### Koodi käivitamine

- Run -> Run ... -> HelloWorld
- All paneelil on näha väljund, peaks olema umbes selline:

```
"C:\Program Files\Java\jdk1.8.0 40\bin\java" ....
Hello World!
Process finished with exit code 0
```
### Programmikoodi osad - klass

- Java kood on alati klassi sees
- Reeglina on ühes failis üks klass ning failinimi ja klassinimi peavad ühtima
	- klassinimi Hello peab olema failis Hello.java

#### public class HelloWorld {

*klassi kirjeldus*

#### Programmi osad - *main* meetod

- Kui java fail käivitada, otsitakse ühte konkreetset funktsiooni/meetodit: main
- main meetod on kirjeldatud järgmiselt:

#### public static void main(String[] args) { *käsklused/kood*

}<br>}

#### Programmi osad - kokku

- Esialgu te ei pea aru saama, mida need kirjeldused täpselt tähendavad
- Võtke aluseks järgnev kood:

#### public class HelloWorld { public static void main(String[] args) { *käsklused/kood*

}

}

#### *main* meetodi seletus

- Märksõnad, mida *main* meetodi kirjeldamiseks kasutatakse:
	- public tegemist on avaliku meetodiga (kättesaadav kõikidele)
	- static tegemist on staatilise meetodiga (vastupidiselt instantsi meetodile)
	- void meetod ei tagasta midagi
	- main meetodi nimi
	- () sulgudes on argumendid, mida see meetod aktsepteerib/nõuab
	- String[] args *main* meetodile antakse automaatselt kaasa käsurealt tulevad argumendid. Konkreetsemalt on tegemist sõnede massiiviga, mis on kättesaadav muutuja args kaudu.

### Koodi kompileerimine

- Java lähtekood kompileeritakse Java baitkoodiks
- Java baitkood käivitatakse JVM-s (Java Virtual Machine)
- JVM on implementeeritud erinevate operatsioonisüsteemide jaoks
	- sama baitkoodi saab jooksutada erinevate platvormide peal

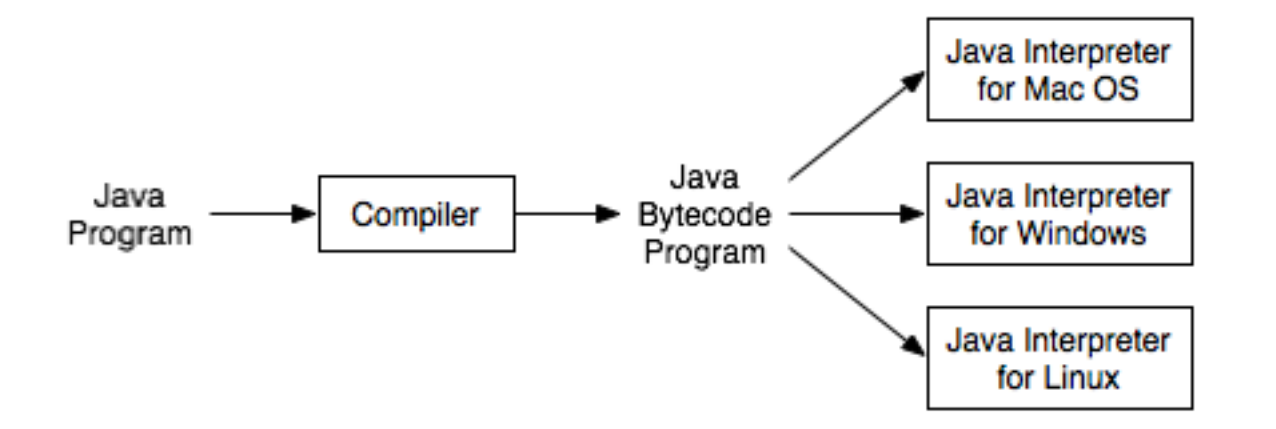

http://math.hws.edu/javanotes/c1/s3.html

#### Baitkoodi käivitamine

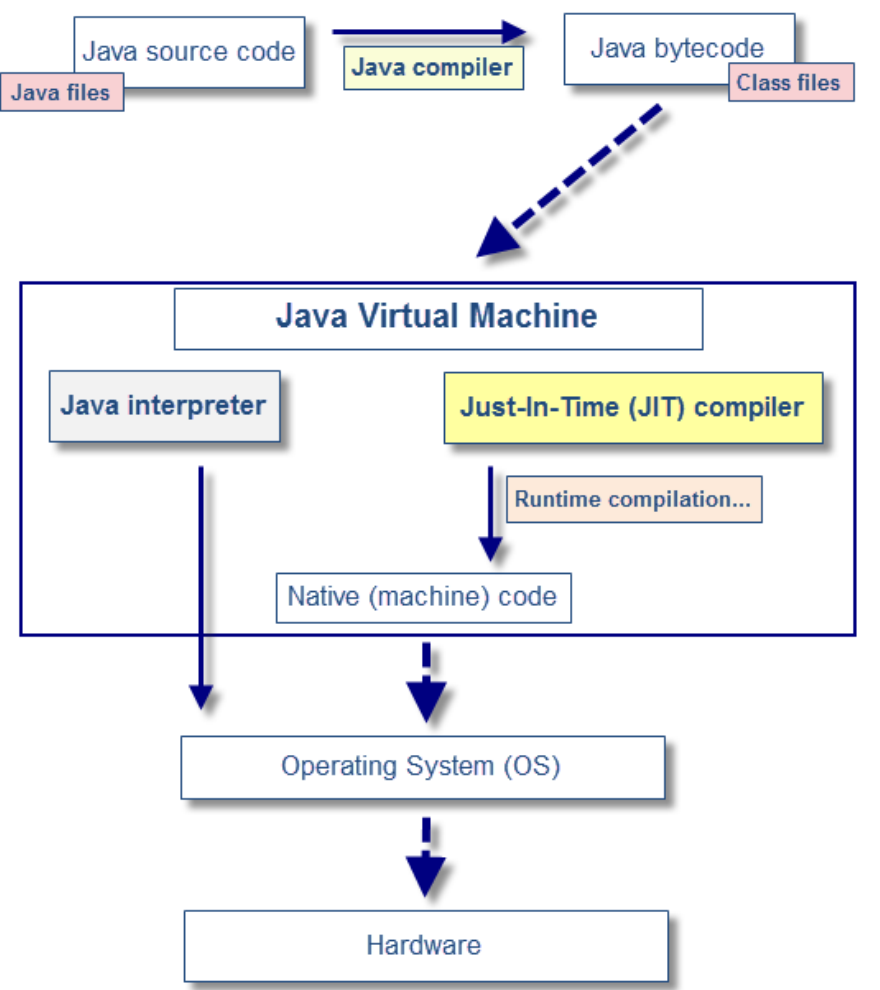

http://javaeesupportpatterns.blogspot.com/2013/07/java-just-in-time-compilation-more-than.html

#### Aasta 2015 numbrites

- Aine deklareeris 176 tudengit (punase joone seisuga)
- Positiivse hinde (1..5) sai 85 tudengit
- Läbi kukkus 91 tudengit (51.7%):
	- nendest 33 tudengit (19% kõikidest tudengitest) ei olnud IAPB õppekavas
	- 24 tudengit (15% kõikidest) olid IAPB tudengid, kes tänasel päeval enam ei õpi
	- 34 tudengit (19%) olid ülejäänud IAPB tudengid

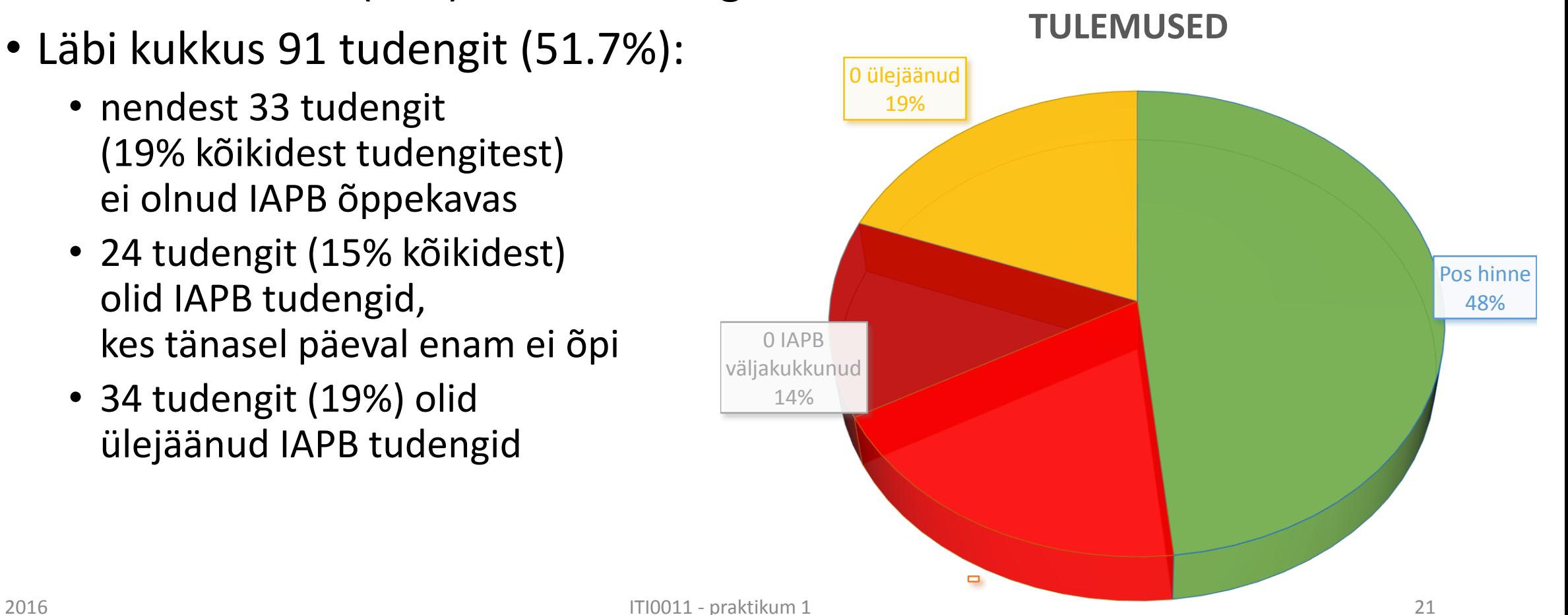

#### Aasta 2015 numbrites

- Kui arvestada tudengeid:
	- kellele see aine on kohustuslik (IAPB õppekava)
	- ja kes 2. kursuse keskpaigaks pole välja kukkunud
- Positiivne hinne 85 tudengit
- Hinne "0" 34 tudengit  $\frac{1}{2}$  Hinne "0"

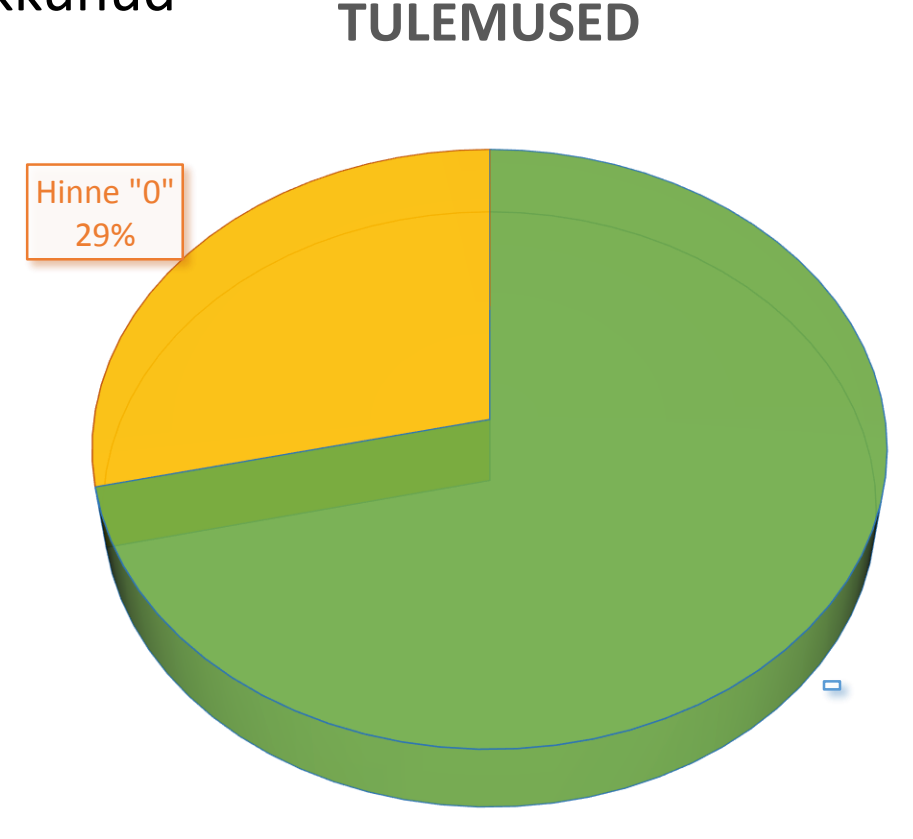

#### 2015 lõpptulemused

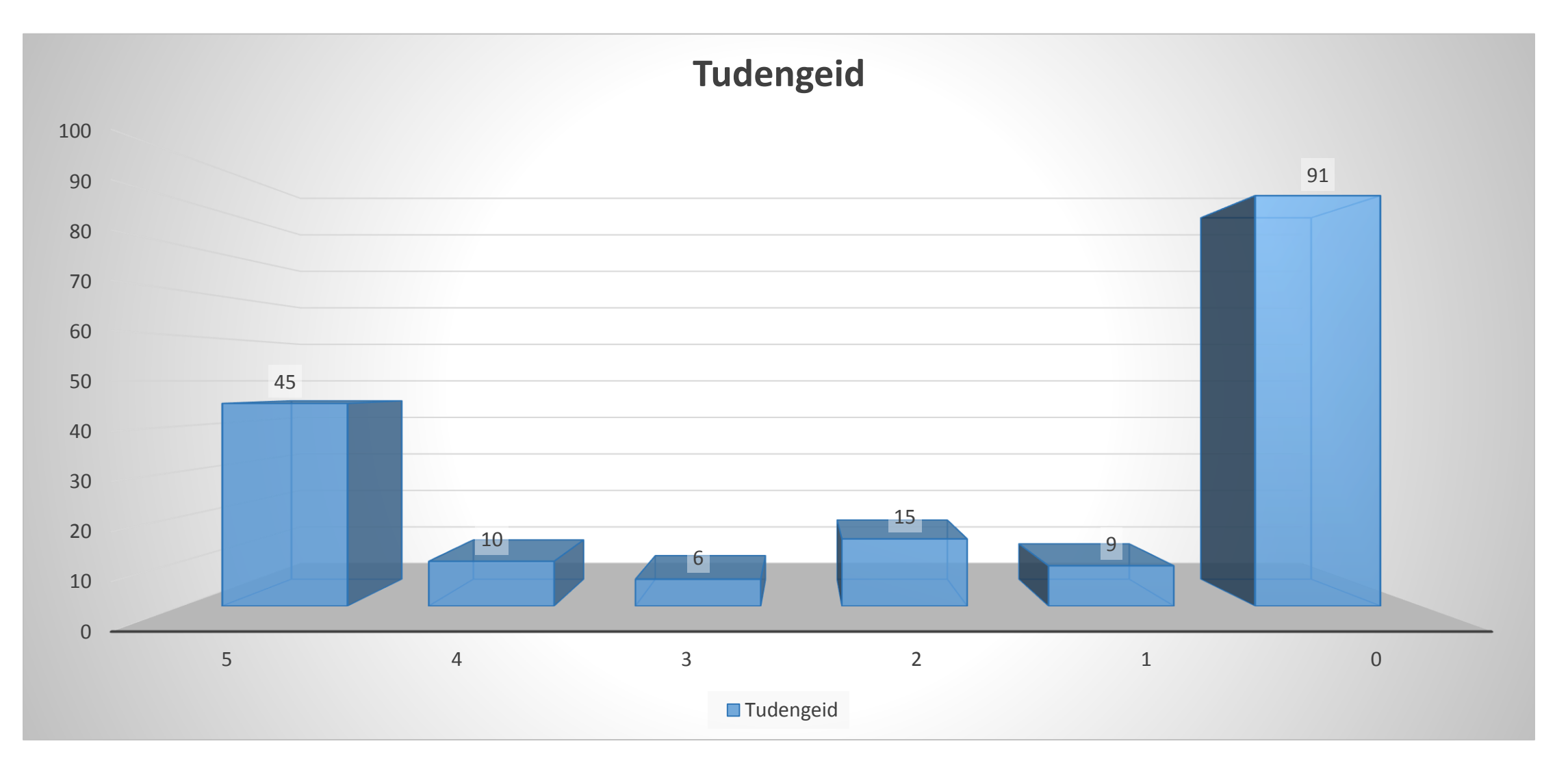

### Järgmisel korral

- git
- esimene testülesanne giti aitame igal tudengil selle läbi teha
- Java primitiivsed muutujad
- tingimuslause
- funktsioonid